# [Download](http://evacdir.com/Yml0R2FtbWEYml/ZG93bmxvYWR8VEk2TW1NNWEzeDhNVFkxTkRVMU9UY3dNbng4TWpVM05IeDhLRTBwSUhKbFlXUXRZbXh2WnlCYlJtRnpkQ0JIUlU1ZA/brachial/building.coalitional.manhandles/lamaze/)

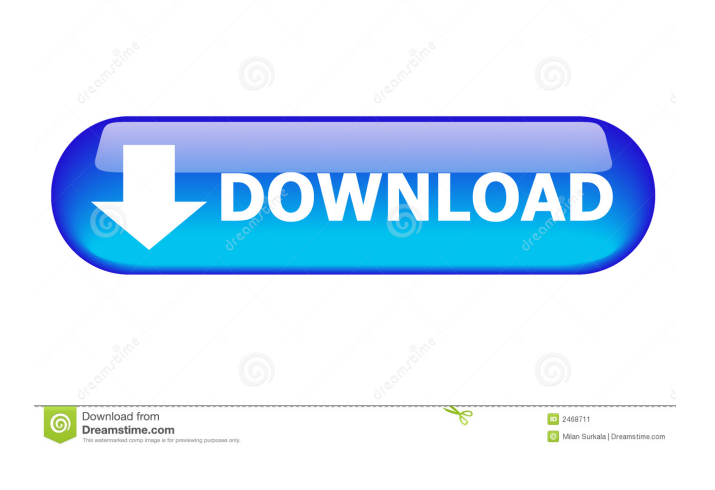

# **BitGamma (LifeTime) Activation Code Free Download [32|64bit] [March-2022]**

bitGamma 2022 Crack is a simple application that allows you to make color adjustments to your monitor. It will help you determine the gamma values used by your monitor and make the proper adjustments. This is most helpfull when using other imaging applications to capture or process images. It will also be helpfull for you to adjust different displays to similar settings. bitGamma will help you keep the colors you are seeing on your display as close as possible to the colors they should be. The program will do this by changing the gamma settings for your display. Related Links: bitGamma Forums: bitGamma Homepage: Links to Documentation: Download: an appropriate risk indicator for congenital heart disease screening. The purpose of the study is to evaluate the effectiveness of the existing Australian screening program for congenital heart disease (CHD) to determine what additional screening may be feasible, acceptable and cost-effective. Screening for CHD is currently the responsibility of general practitioners. A total of 47 038 pregnancies was reported to the Western Australian screening program from 1997-2007. Cases of CHD were confirmed in 987 infants. There was a significant correlation between an increased rate of CHD and low socioeconomic status (odds ratio, 95% confidence interval: 2.41, 2.01-2.91). There was also a significant correlation between the rate of CHD and the number of screening programs within each sub-region of Western Australia. The adjusted rate ratio (95% confidence interval) for the population aged over 0-3 years was 2.76 (2.56-2.97), for the population aged

between 3-6 years was 2.36 (1.79-3.10) and for the population aged over 6 years was 1.76 (1.26-2.44). There were a total of 17 cases of CHD that could have been identified by screening 20% of infants aged 6-12 months, 25% aged 12

#### **BitGamma Crack + Activation Code**

- Setup menu to quickly access the color temperature and gamma settings for most monitors - SnapShot menu to choose a default capture for the current gamma setting - Gamma slider to alter the captured color temp and gamma settings - Color temp slider to allow for an adjustment to the color temp of your monitor, from 3000K to 10000K. Adobe Photoshop® CS4 Beta 3.0 Adobe Photoshop® CS4 Beta 3.0 This CS4 beta release includes our brand-new Content-Aware Scale feature, and many other enhancements, including the following features: Content-Aware Scale 2.0; an Advanced Image Tiling option; and the 'Auto-Tone' mask adjustment. Enhancements have also been made to the Adobe Camera Raw® 4.0 plug-in and Adobe Lightroom® 2.3. Image Processing and Manipulation Adobe Photoshop® CS4 Beta 3.0 This CS4 beta release includes our brand-new Content-Aware Scale feature, and many other enhancements, including the following features: Content-Aware Scale 2.0; an Advanced Image Tiling option; and the 'Auto-Tone' mask adjustment. Enhancements have also been made to the Adobe Camera Raw® 4.0 plug-in and Adobe Lightroom® 2.3. Advanced Image Processing and Manipulation Add shadows and highlights, refine textures and more with new Photoshop® and Illustrator® filters Adobe Photoshop® CS4 Beta 3.0 Adobe Photoshop® CS4 Beta 3.0 This CS4 beta release includes our brand-new Content-Aware Scale feature, and many other enhancements, including the following features: Content-Aware Scale 2.0; an Advanced Image Tiling option; and the 'Auto-Tone' mask adjustment. Enhancements have also been made to the Adobe Camera Raw® 4.0 plug-in and Adobe Lightroom® 2.3. Advanced Image Processing and Manipulation Add shadows and highlights, refine textures and more with new Photoshop® and Illustrator® filters Portable Document Format 7.1 Portable Document Format 7.1 Made specifically to boost portability, Portable Document Format 7.1 makes files easier to use and opens them on more platforms. Document Security Portable Document Format 7.1 Portable Document Format 7.1 Made specifically to 1d6a3396d6

# **BitGamma Download [Updated-2022]**

bitGamma is a simple application that allows you to make color adjustments to your monitor. It will help you determine the gamma values used by your monitor and make the proper adjustments. This is most helpfull when using other imaging applications to capture or process images. It will also be helpfull for you to adjust different displays to similar settings.The goal of this project is to establish a comprehensive database of neuropsychiatric and neurological effects of abused drugs. Although the mental effects of cocaine have been well documented, the potential for chronic abuse of other stimulants and sedatives such as amphetamines and sedative hypnotics has largely been ignored. We have documented that amphetamines produce both neuropsychological and behavioral deficits in animals. The first aim of this project is to measure the effects of chronic administration of amphetamine and amphetamine-like compounds. Rats will be trained in a series of behavioral tests, and doses of amphetamine and d-amphetamine that result in measurable behavioral deficits will be administered on a chronic basis. We will use these data to derive neuropsychological indices for each amphetamine or amphetamine-like compound, using the underlying principles of pharmacokineticpharmacodynamic theory. The second aim is to establish the dose-response curve for each neuropsychological effect of amphetamine and amphetamine-like compounds, and to establish dose-response curves for the effects of these compounds on endocrine and cardiovascular function. The pharmacological effects of these drugs will be compared to those of cocaine and methamphetamine, and to placebo in the behavioral tests. The final aim is to determine the behavioral effects of chronic administration of various sedatives and depressants, as well as certain anxiolytics, on a neuropsychological basis. We will conduct parallel studies with several sedative hypnotics and depressants, including several of those currently used by humans. Collectively, the data generated from these studies will establish a database of the neuropsychological and behavioral effects of a variety of abused drugs. The data obtained will also be used to establish the dose-response curve for the neuropsychological effects of these drugs, thus enabling the development of rational dosage guidelines. This information will allow the identification of the most important neuropsychological, behavioral, and physiological effects of each abused drug. This should enhance the understanding of the neurobiology of these drugs, and provide the rationale for their use in the treatment of specific neurological diseases.Media playback is unsupported on your device Media caption The ex-Westminster chief executive was arrested and bailed Former Westminster City

# **What's New In?**

This program enables you to determine the monitor gamma correction value. At the end of the program the current gamma correction value is displayed, as well as how many steps (gamma values) are needed to make the image appear to be neutral. Version 2.0.0 New Features: - Gamma correction adjustment is now saved in the Settings Menu, rather than being reset at the beginning of the program. - RGB and Grey Scale adjustment is now saved in the Settings Menu, rather than being reset at the beginning of the program. - Added logging to error messages, so that you can see when a problem happens. - Gamma correction is now set automatically when the program is launched. - A progress bar is displayed for the different screens that need gamma correction. - Added some extra support for older graphic cards, and other hardware/settings. - Added some more default gamma values. - Minor bug fixes Current version: 2.0.0 Version 1.4.0 Bug fix: - Closing the program without saving the settings now leaves the correct gamma values saved. - Fixed a problem where the settings were resetting incorrectly. Version 1.3.1 Bug fix: - Fixed a problem where the program was not reading the gamma settings correctly. Version 1.3.0 - This version of the program now automatically sets the gamma correction for your monitor. It will also show you how many steps are needed to make the image appear neutral. - Some extra gamma values have been added. - The status line has been changed, and the default value for your gamma correction is now changed automatically. - A progress bar has been added so that you can see when the gamma correction takes place. - The program now opens with a wizard, that will save your current gamma correction settings and then guide you through the gamma correction process. - Added extra error checking, so that the program will now automatically close if the program detects something is wrong. Version 1.2.0 - Added some extra error checking and extra work to the gamma correction process, and have now made the program automatic. - Added extra gamma values, and have now added a progress bar so that you can see when the gamma correction takes place. - Added some extra features to the program, and you can now use the various gamma values to adjust the colors in your images. - Changed some of the colors, and have now made the program a bit lighter in color. Version 1.1.0 Bug fix: - This version of the

program now does not close if you have some errors or problems. - The progress bar has now been fixed. Version 1.0.0 - This

### **System Requirements:**

\* Windows 10 \* iPhone 6 \* iPad mini 2 \* iPad Air 2 \* Nexus 6 \* Nexus 5 \* Macbook Air 12" \* Macbook Pro 12" \* Macbook Pro 13" \* Windows 8.1 + Microsoft Office 365 Subscription (full Office) \* Windows 8 + Microsoft Office 365 Subscription (full Office) \* Macbook Air 11" \*

Related links:

[http://pixology.in/wp-content/uploads/2022/06/USB\\_Virus\\_Remover.pdf](http://pixology.in/wp-content/uploads/2022/06/USB_Virus_Remover.pdf)

<http://www.petrotec-int.com/secure-koalaterm-with-key/>

<http://www.roberta-lee-mcleod.com/2022/06/07/profita-patch-with-serial-key-free-mac-win/>

<http://steamworksedmonton.com/wp-content/uploads/presluci.pdf>

<https://delicatica.ru/2022/06/07/cpu-power-crack-with-key-free-download-latest-2022/>

<https://sarahebott.org/wp-content/uploads/2022/06/evelvann.pdf>

<https://updatedwashington.com/tcp-port-scanner-crack-free-download-for-windows-april-2022/>

<http://www.midwestmakerplace.com/?p=5647>

<https://mercatoposto.com/wp-content/uploads/2022/06/shaical.pdf>

<https://flightdealscentral.com/themes-and-dark-mode-theme-for-facebook-crack-for-pc-2022-latest/>

https://gameurnews.fr/upload/files/2022/06/i93PwW2JJaTcOVYiCTty\_07\_f5a8483c449b54517d30715e0f549b2e\_file. [pdf](https://gameurnews.fr/upload/files/2022/06/i93PwW2JJaTcQVYiCTty_07_f5a8483c449b54517d30715e0f549b2e_file.pdf)

<http://moonreaderman.com/keyboard-mapper/>

<https://obzorkuhni.ru/internet-businessaudio-video-streaming/easy-talking-notepad-download/>

<https://fbsharing.org/quick-mtf-platform-crack-full-product-key-pc-windows/>

[https://molenbeekshopping.be/wp-content/uploads/2022/06/Spanish\\_Verbs\\_27.pdf](https://molenbeekshopping.be/wp-content/uploads/2022/06/Spanish_Verbs_27.pdf)

<https://noorfana.com/airquery-crack-with-license-key-free-download/>

[https://you.worldcruiseacademy.co.id/upload/files/2022/06/Y9mXb2GPA2kS2iNDxREf\\_07\\_f5a8483c449b54517d307](https://you.worldcruiseacademy.co.id/upload/files/2022/06/Y9mXb2GPA2kS2iNDxREf_07_f5a8483c449b54517d30715e0f549b2e_file.pdf) [15e0f549b2e\\_file.pdf](https://you.worldcruiseacademy.co.id/upload/files/2022/06/Y9mXb2GPA2kS2iNDxREf_07_f5a8483c449b54517d30715e0f549b2e_file.pdf)

<https://ruhanii.com/wp-content/uploads/2022/06/peedom.pdf>

<http://bonnethotelsurabaya.com/?p=3213>

<http://www.giffa.ru/businessmarketing/vstsynthfont-for-windows/>